### **Fast MC simulations for J-PET**

#### **Wojciech Krzemień**

**Simposium on Positrion Emission Tomography Kraków, September 19th - 22nd, 2013** 

## **Motivation**

- Input data for testing of reconstruction algorithms:
	- geometry setups
	- different phantoms
	- detector response
- "Feed-back" for the experimental group to provide estimates and tests for:
	- geometry setups
	- time parameters

# **Developed tools**

We developed several tools:

- event display for detector geometry and track visualization with the graphical user interface
- fast MC simulations
- simple image reconstruction algorithms
- application to compare the quality of the reconstructed images

## **Reconstruction methods**

We use several reconstruction algorithms:

- simple but fast summation algorithm (can be treated as a backprojection from the projection space, 1/r smearing effect remains)
- $-$  summation algorithm  $+$  TOF techniques (two versions )

– 3-D MLEM algorithm (Z. Rudy and A.Słomski implementation)

## **Reconstruction methods**

We use several reconstruction algorithms:

- simple but fast summation algorithm (can be treated as a backprojection from the projection space, 1/r smearing effect remains)
- $-$  summation algorithm  $+$  TOF techniques (two versions )

M. Bała's talk ""Simple image reconstruction with TOF", Sunday 12:50

– 3-D MLEM algorithm (Z. Rudy and A.Słomski implementation)

Z. Rudy, and A. Słomski's talk "3D PET reconstruction based on the MLEM algorithm" , Saturday 11:10

## **Phantoms**

- geometrical shapes with uniform distribution of points: vZ:vY:vX
	- point sources
	- spheres,
	- cylinders.
	- elipsoids

– ….

• phantom generator (M. Bała)

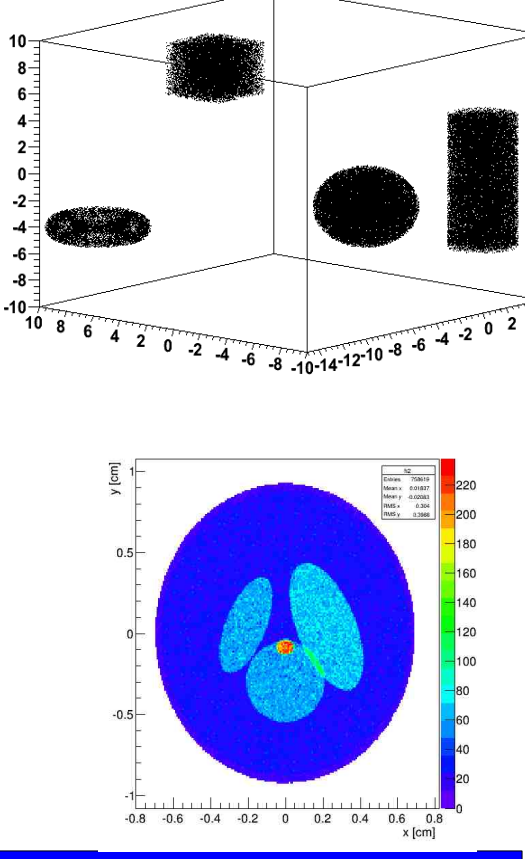

10

M. Bała's talk ""Simple image reconstruction with TOF", Sunday 12:50

# **Image metrics**

$$
MSE(X, Y) = \frac{1}{N} \cdot \sum_{k=1}^{N} (x_k - y_k)^2
$$

$$
\text{PSNR}(X, Y) = 10 \cdot \log_{10}(\frac{L(Y)^2}{\text{MSE}(X, Y)})
$$

NRMSE(X, Y) = 
$$
\frac{\sum_{k=1}^{N} (x_k - y_k)^2}{\sum_{k=1}^{N} x_k^2}
$$

$$
L(X) = max(X) - min(X)
$$

NRMSE(X, Y) = 
$$
\frac{\sum_{k=1}^{N} (x_k - \alpha \cdot y_k)^2}{\sum_{k=1}^{N} x_k^2}
$$
 
$$
SSIM(x, y) = \frac{2\overline{xy} + c_1}{\overline{x}^2 + \overline{y}^2 + c_1} \cdot \frac{2\sigma_x \sigma_y + c_2}{\sigma_x^2 + \sigma_y^2 + c_2} \cdot \frac{\sigma xy + c_3}{\sigma_x + \sigma_y + c_3}
$$

$$
\alpha = \sum_{k=1}^{N} \frac{x_k \cdot y_k}{\sum_{k=1}^{N} y_k^2}
$$

# **Fast MC simulations**

- Independent application based on the ROOT geometry package.
- Included effects:
	- Penetration depth of gamma quanta in the material
	- Smearing of the time measurement in the photomultipliers
- Not included:
	- energy dependence
	- propagation of light in the scintillator

### **Internal architecture**

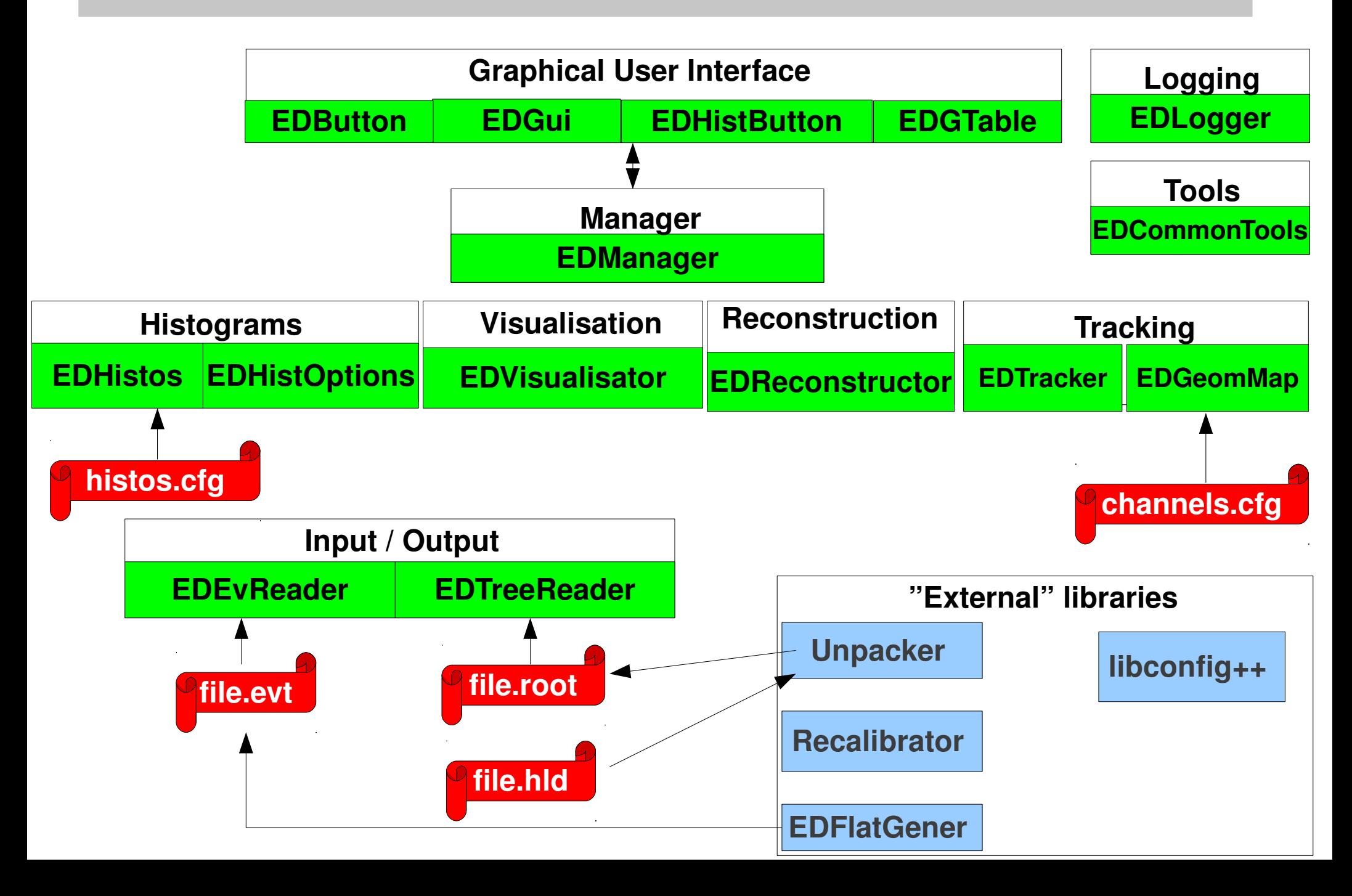

## **Technical details**

- Developed in  $C++$ , STL.
- Modularity possibility to add independent modules (analysis, recalibration, ...) in the future.
- Graphical User Interface based on WIN95 widgets (external library from ROOT).
- Signal-slot mecanism (like in Qt).
- HTML/Latex documentation of the whole code (Doxygen).

### **Graphical user interface**

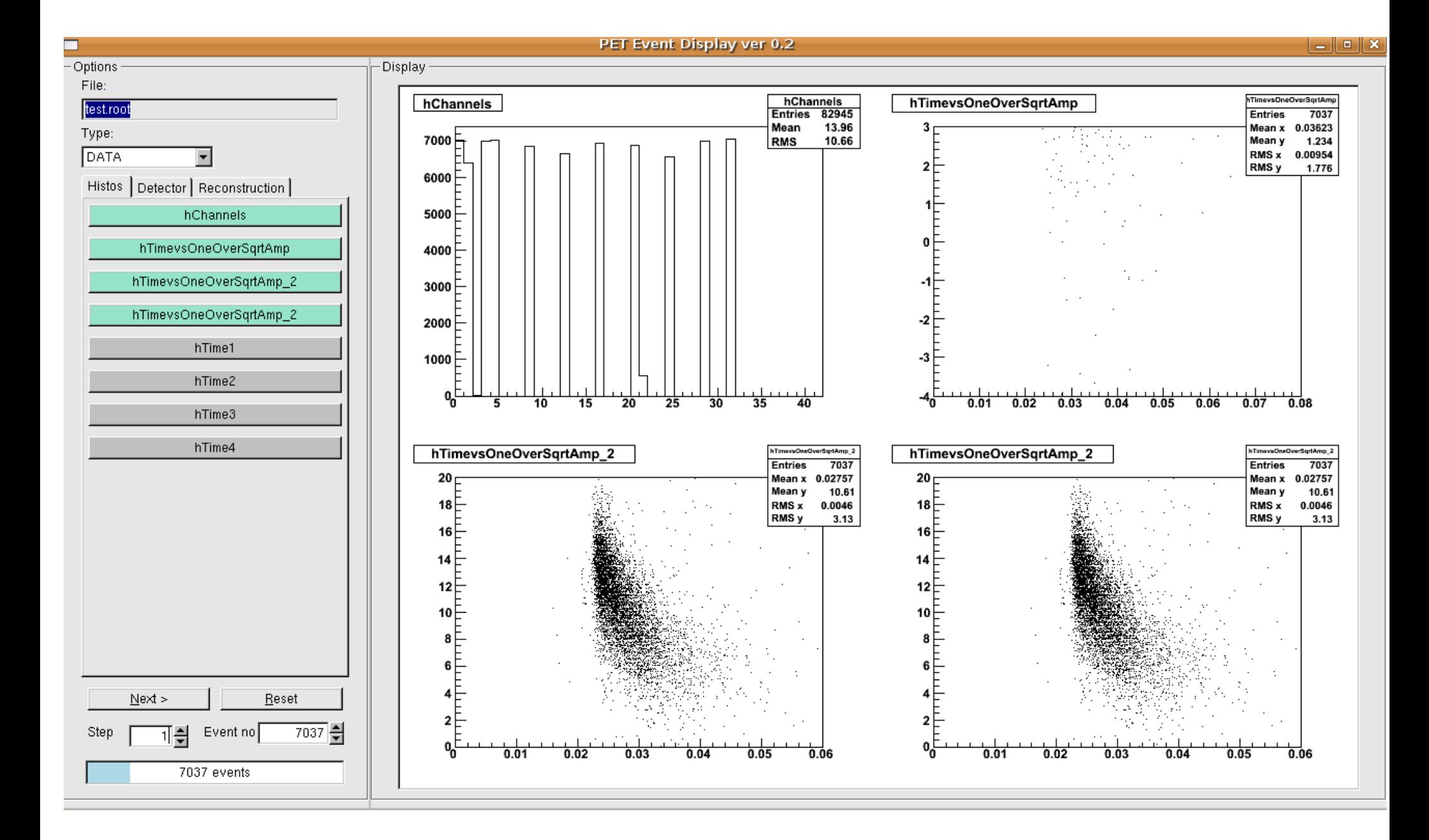

#### **Detector visualization**

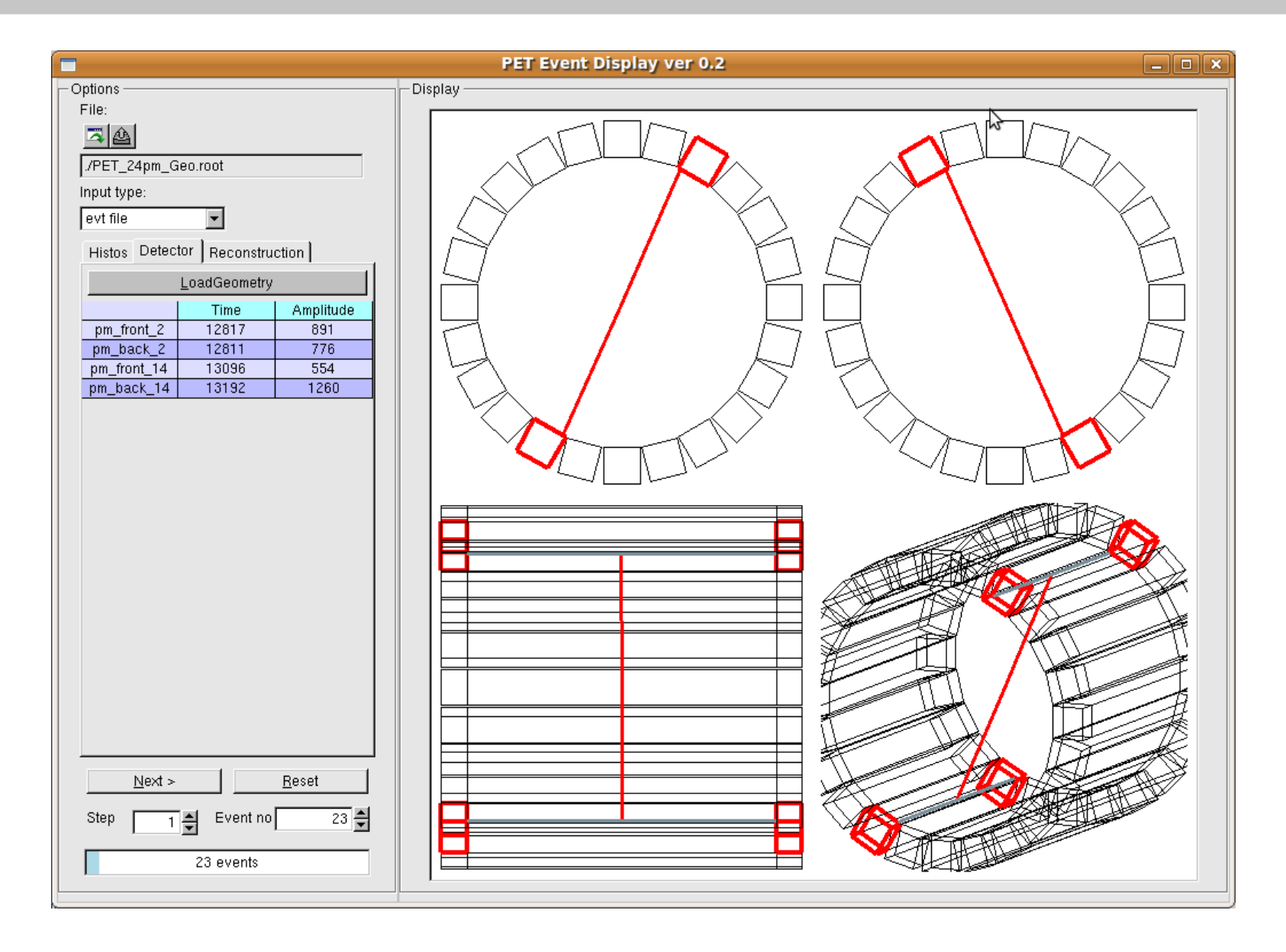

24 x rectangular-shape: 5 cm x 5 cm x 30 cm

### **Phantoms visualization**

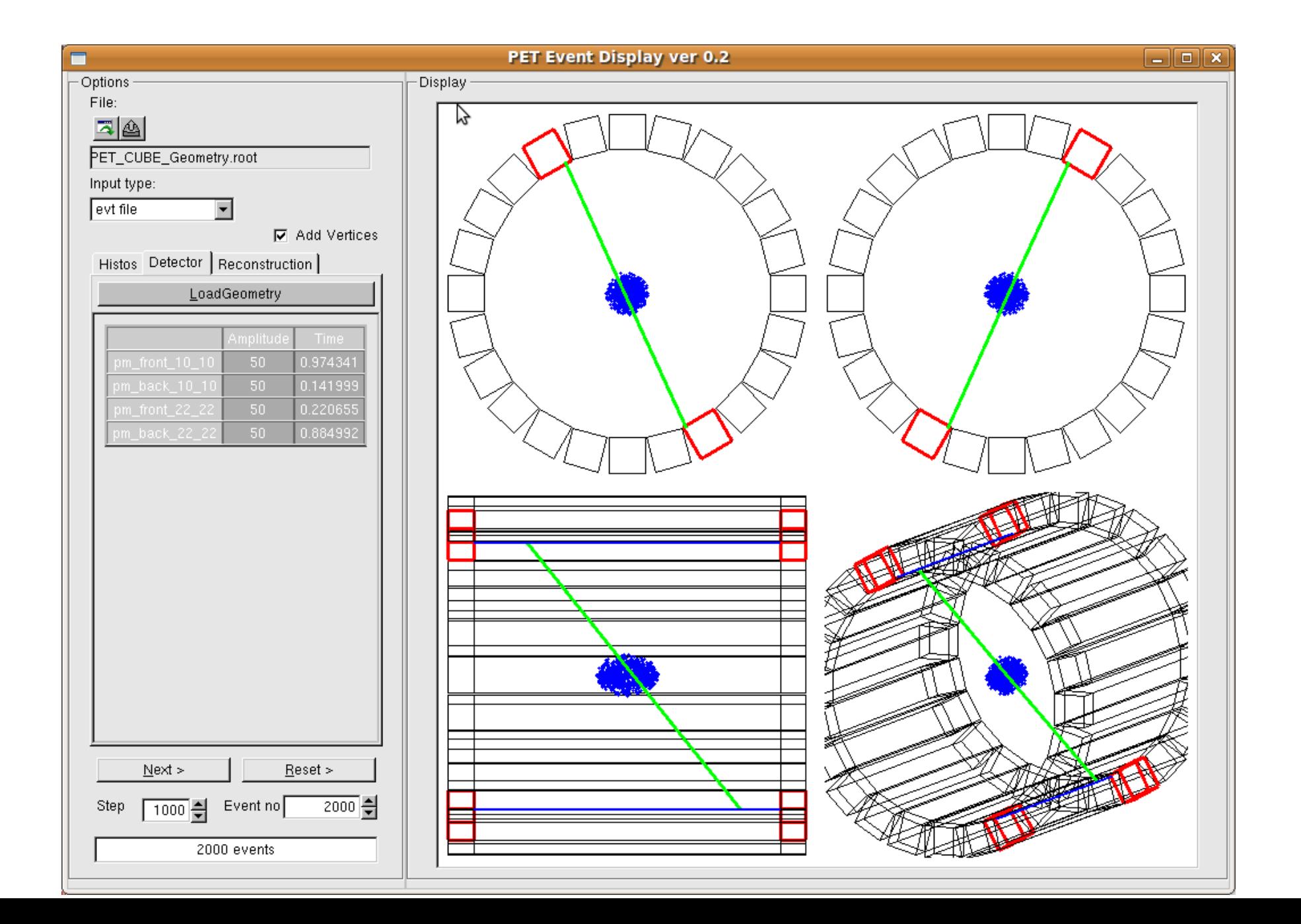

### **Phantoms visualization**

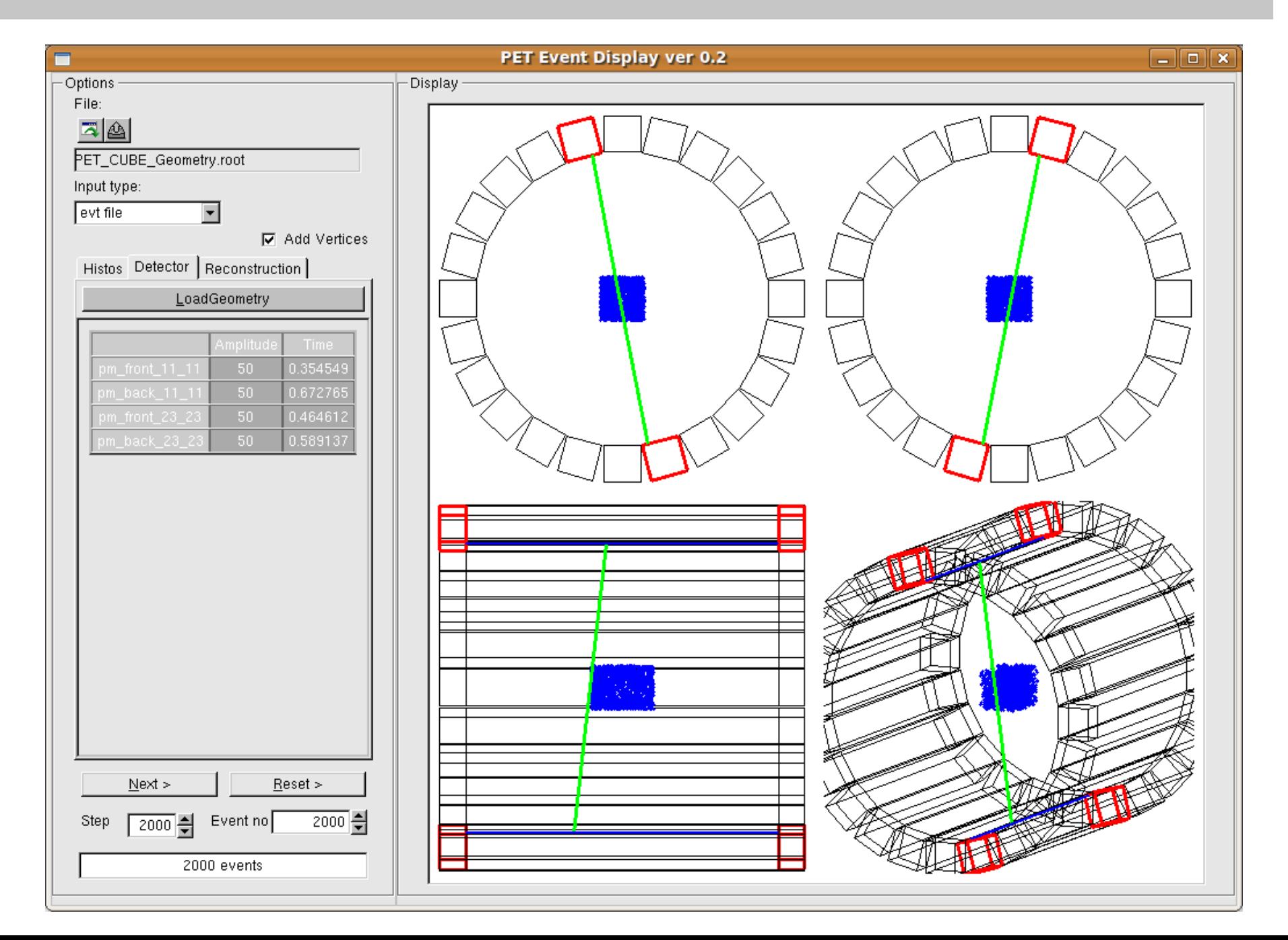

- Propagation of light in the scintillator treated as a straight line
- Ideal propagation times smeared under the assumption that the time error follows a Gaussian distribution

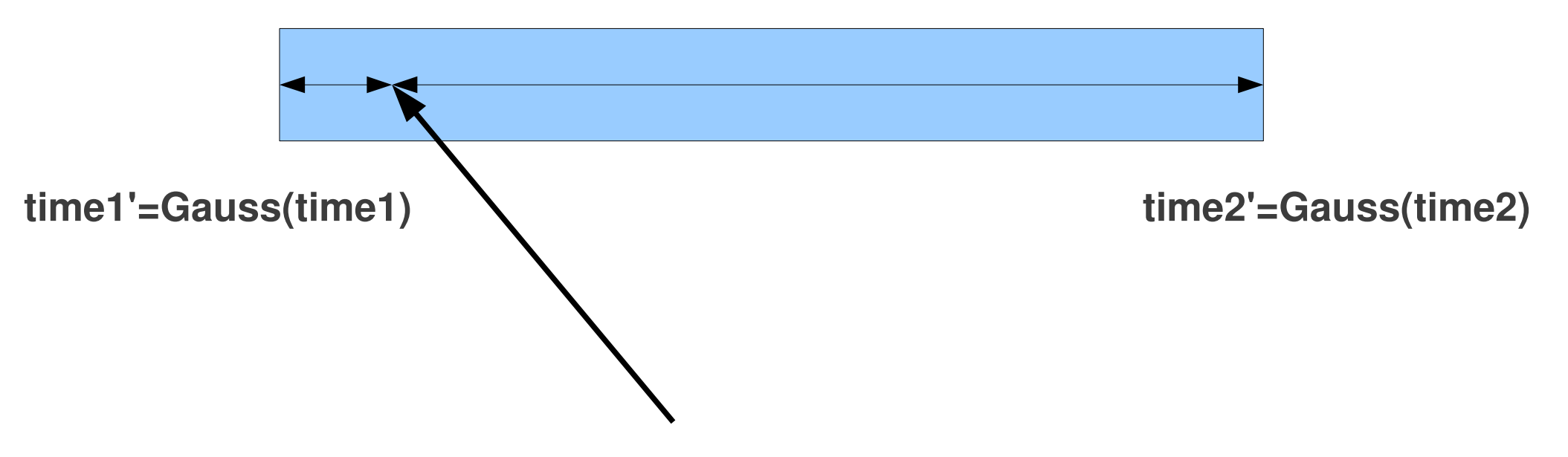

• Interaction point reconstructed from the time difference

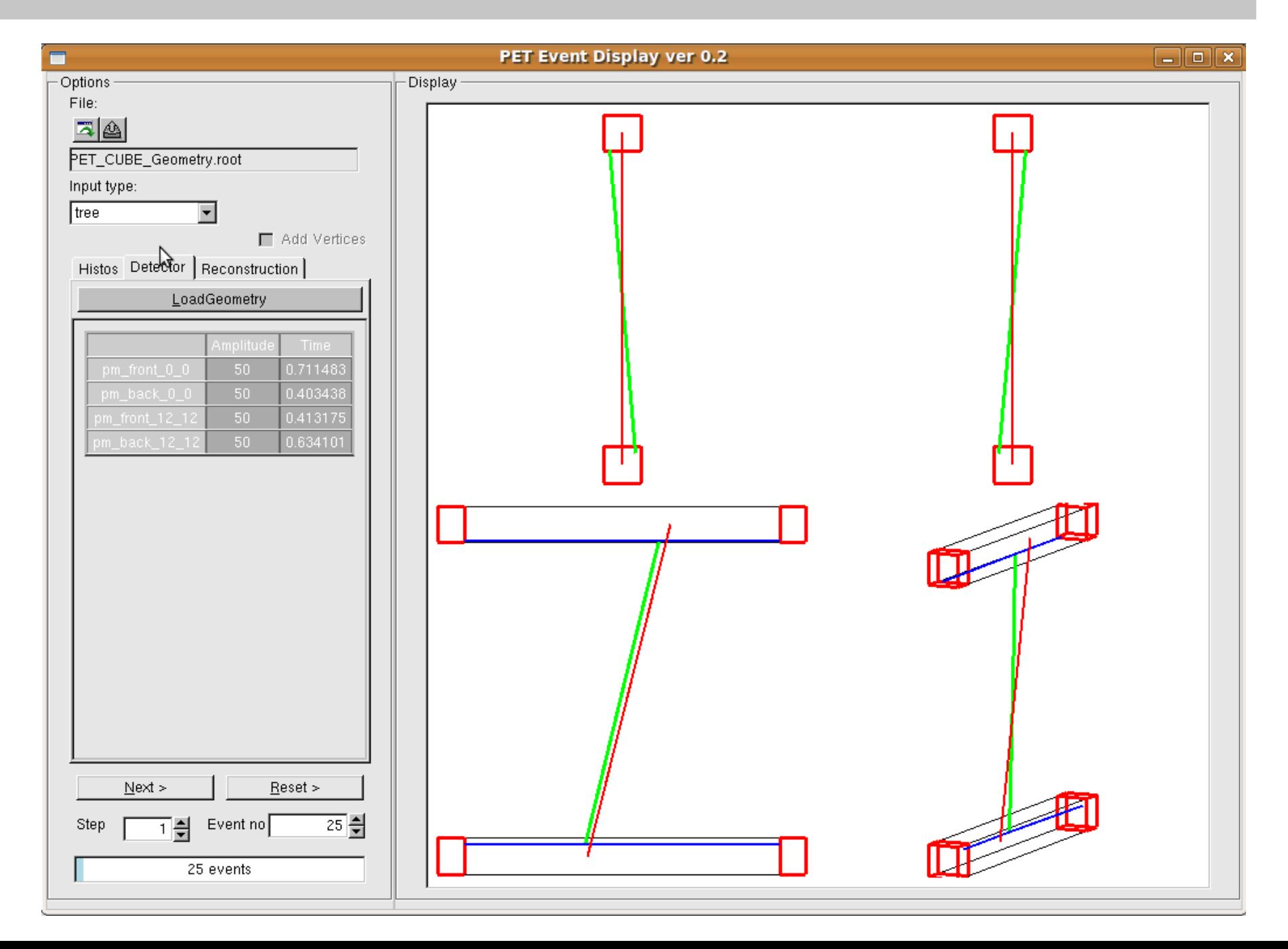

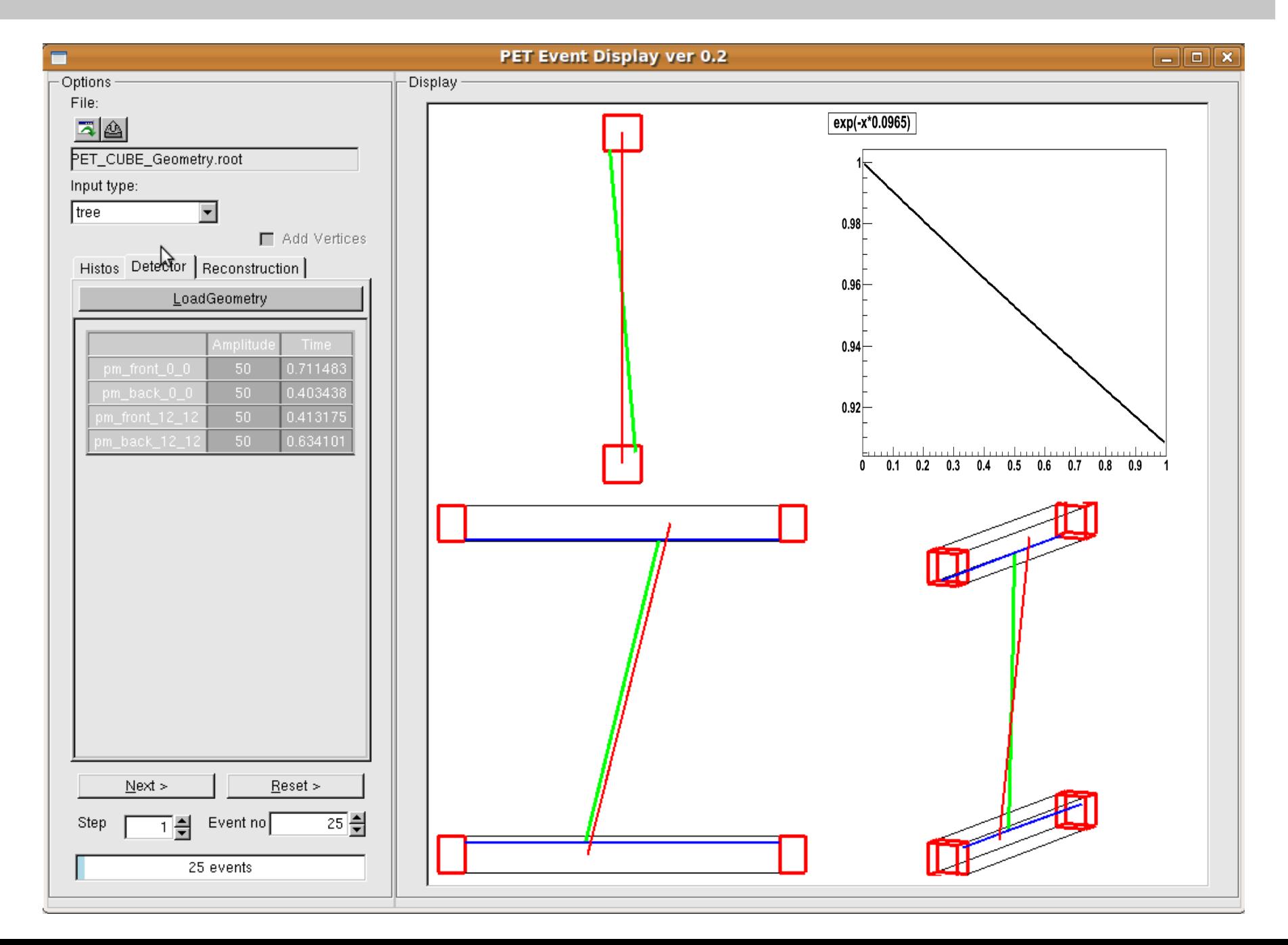

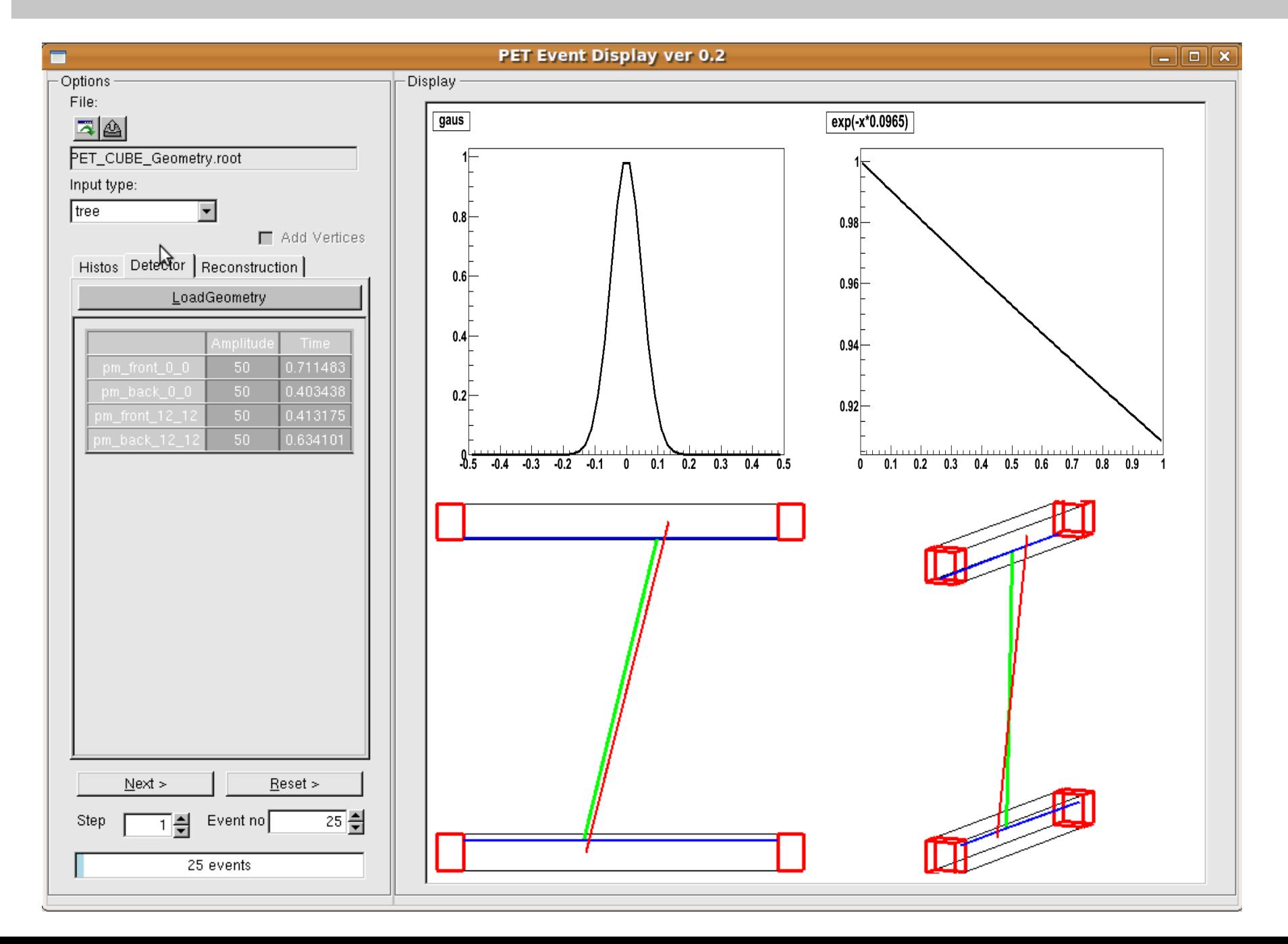

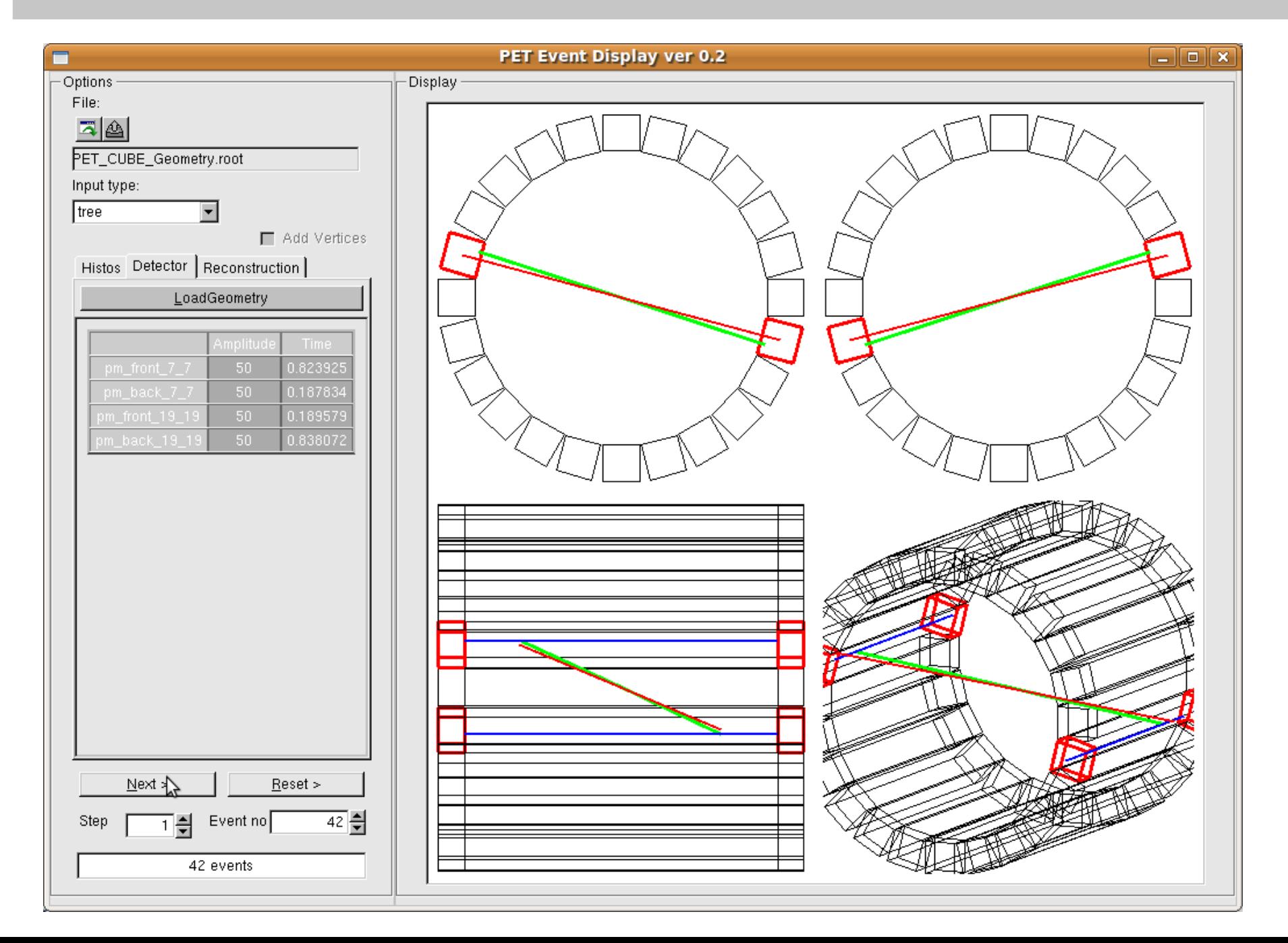

toy detector:

- 360 strip scintillators distributed symmetrically on a circle (R =57 cm)
- Module dimensions 1 x 1 x 30 cm

• Two simple phantoms: Emitting point (0,0,0) Sphere (0,0,0) R=3 cm

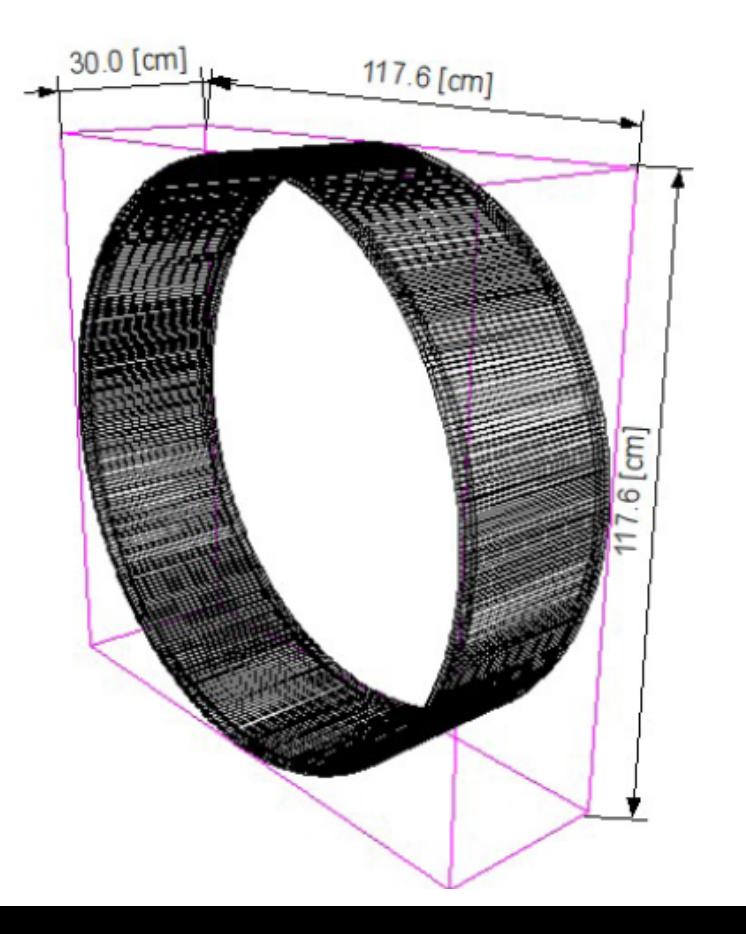

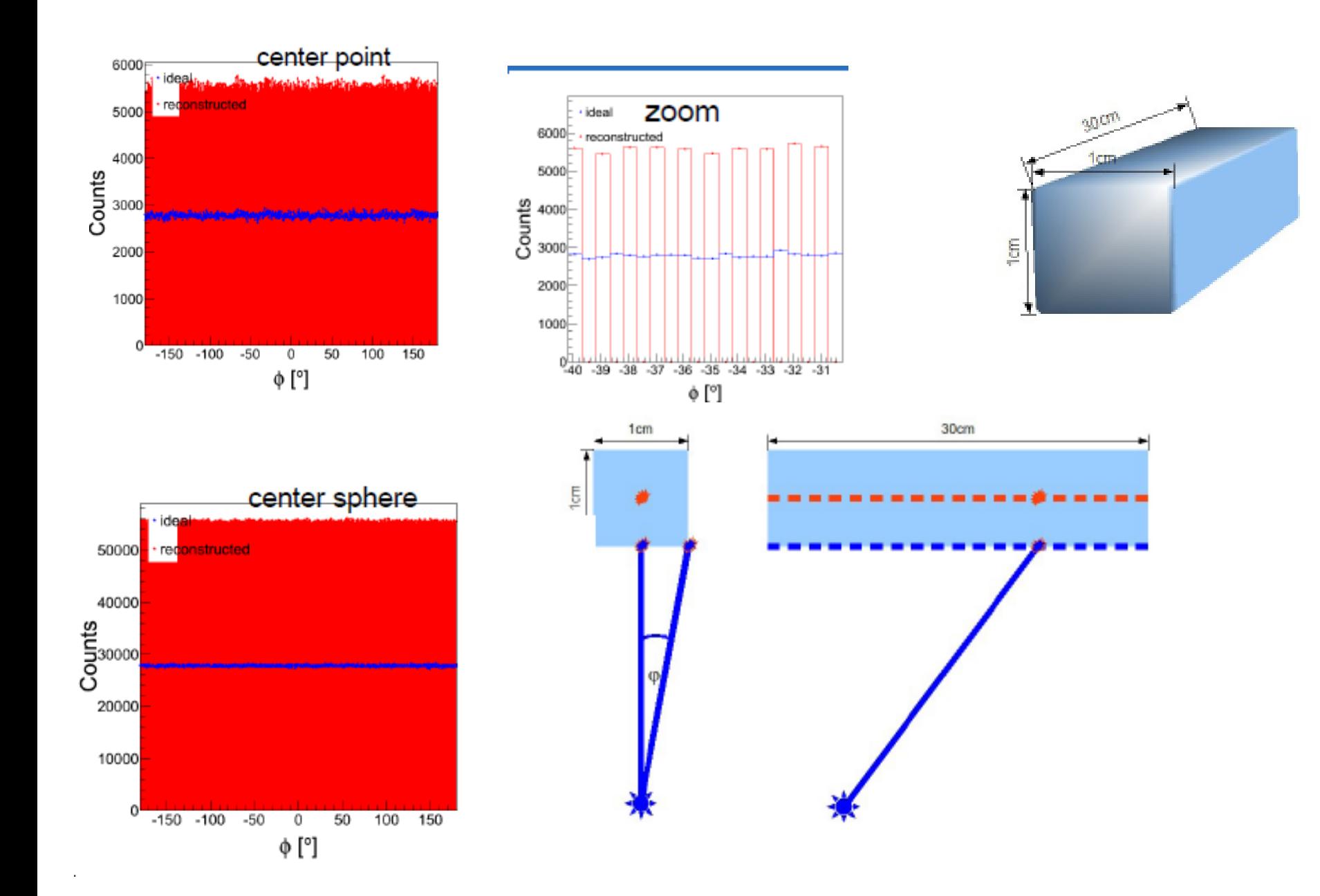

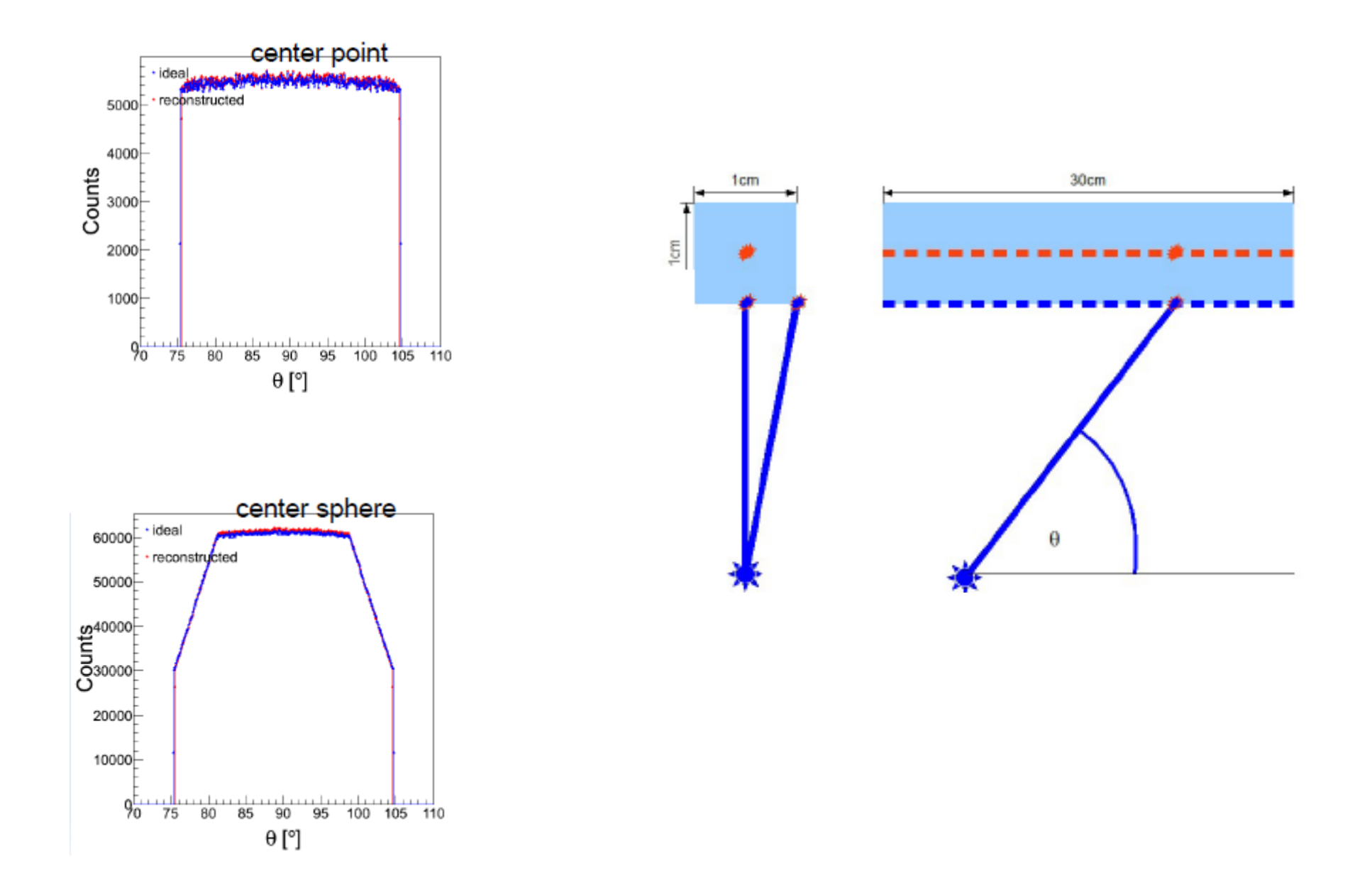

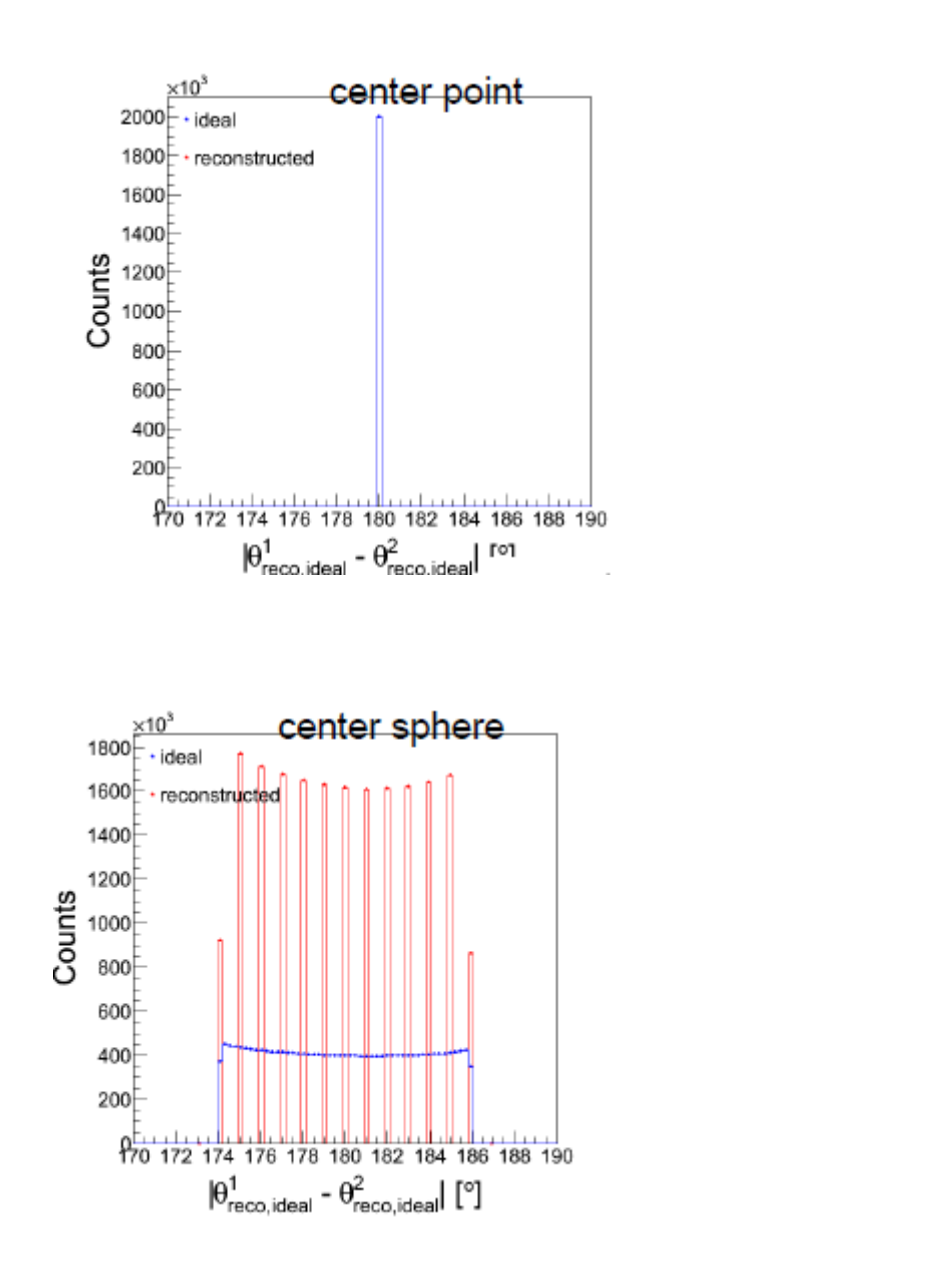

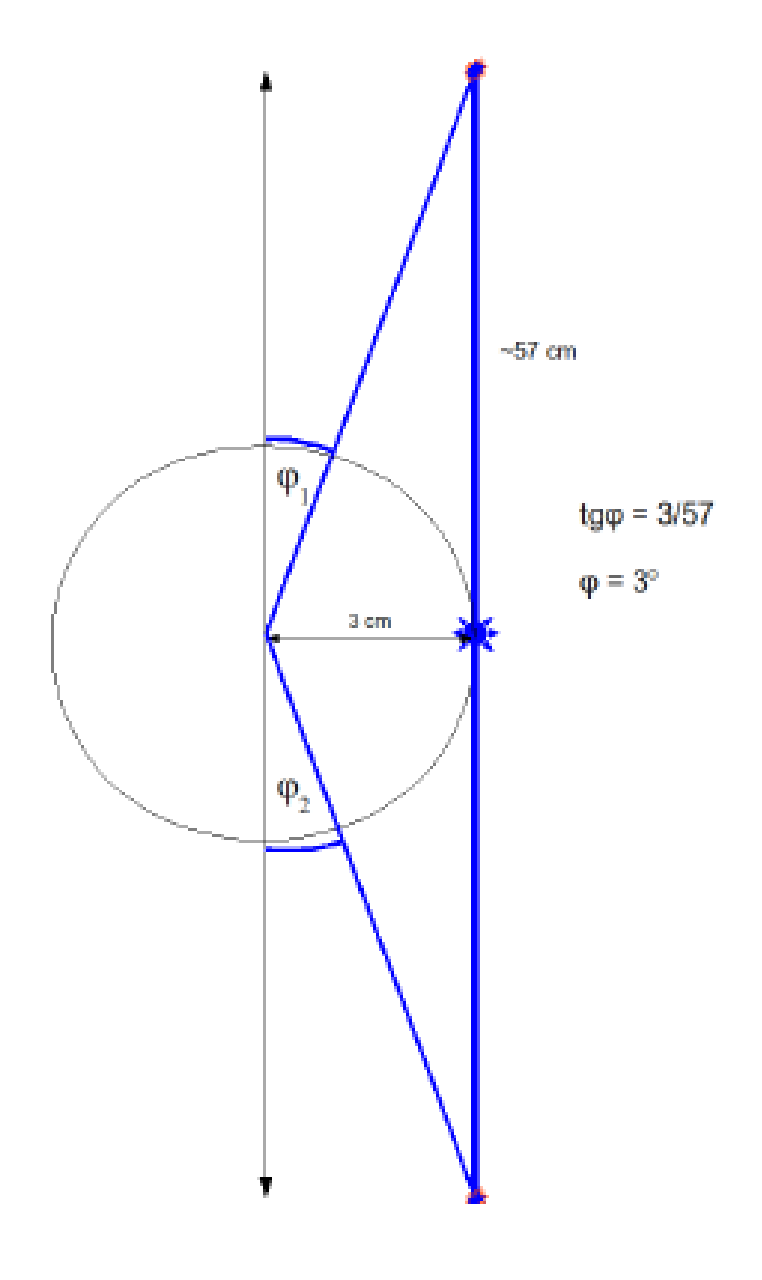

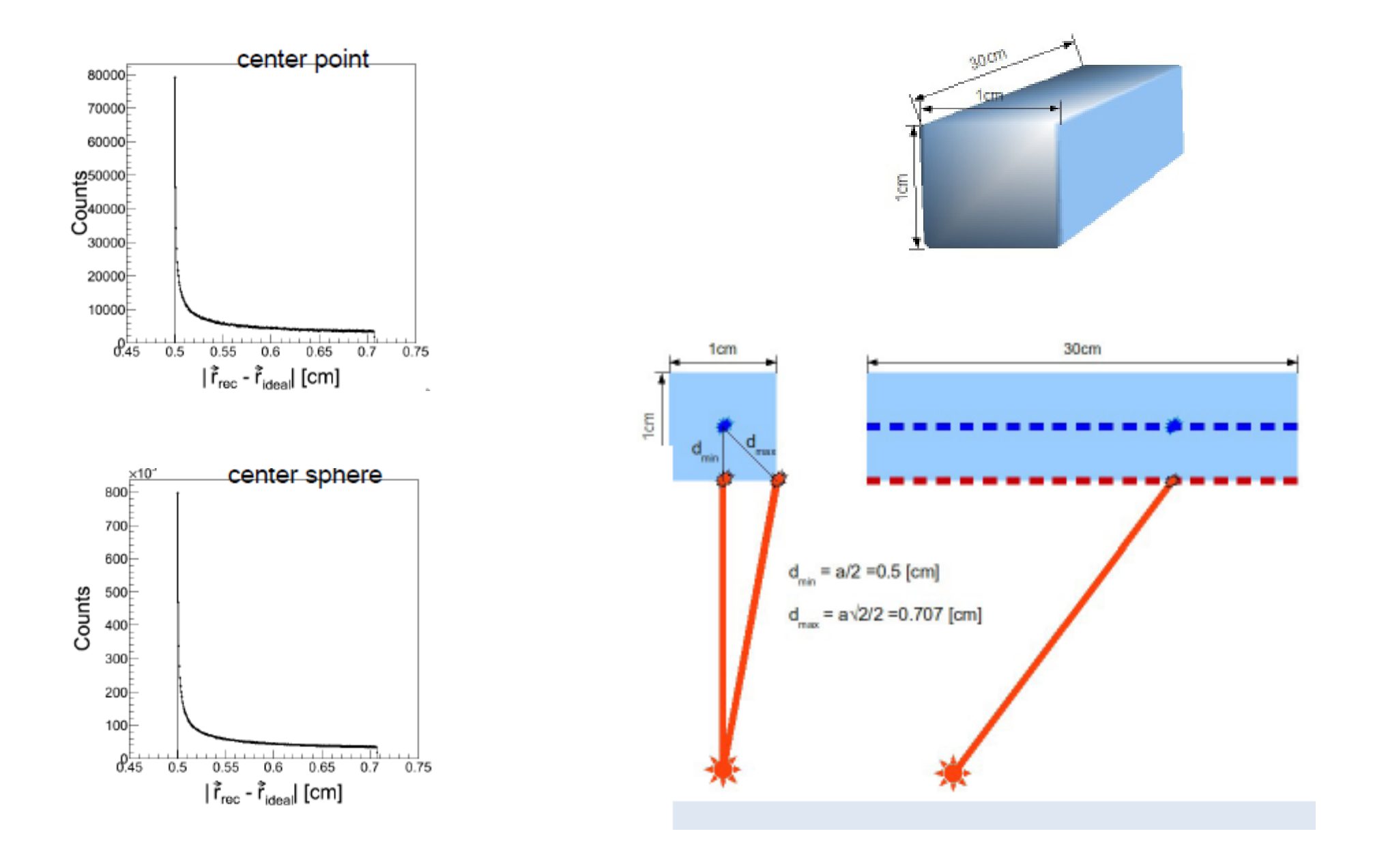

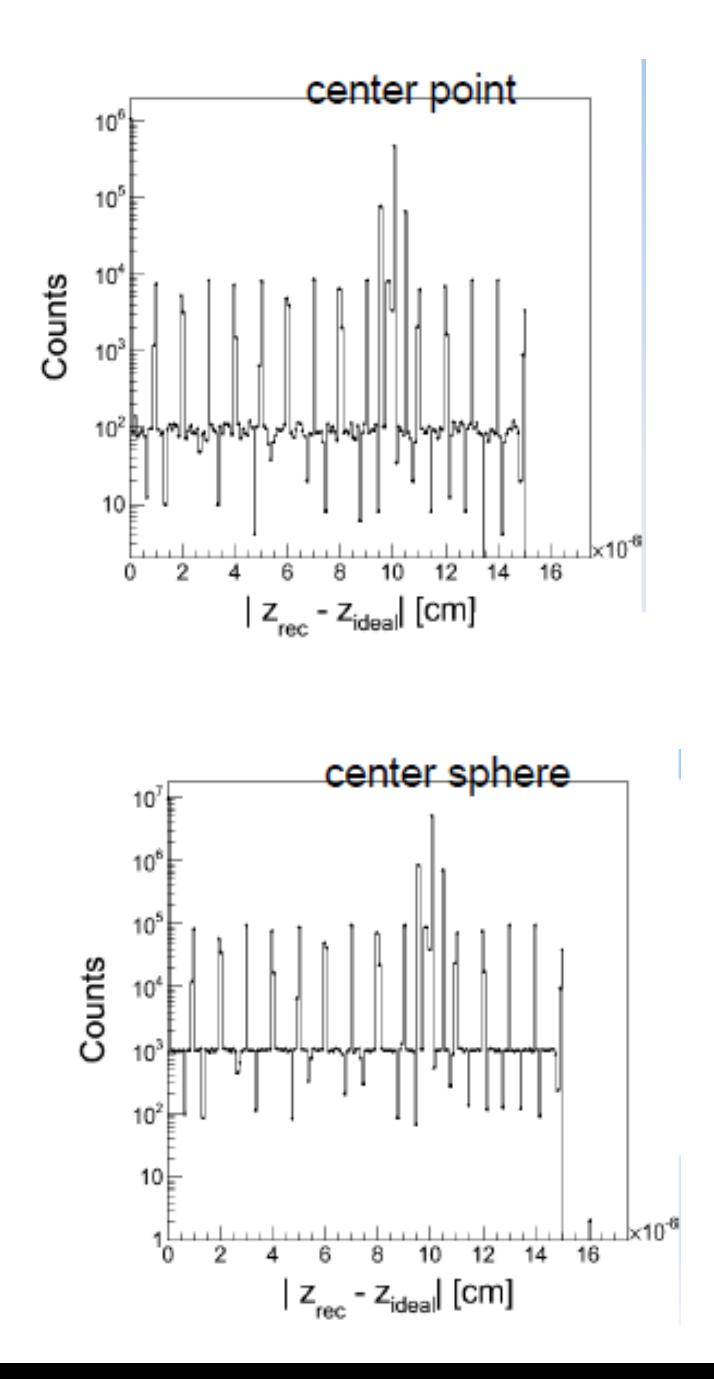

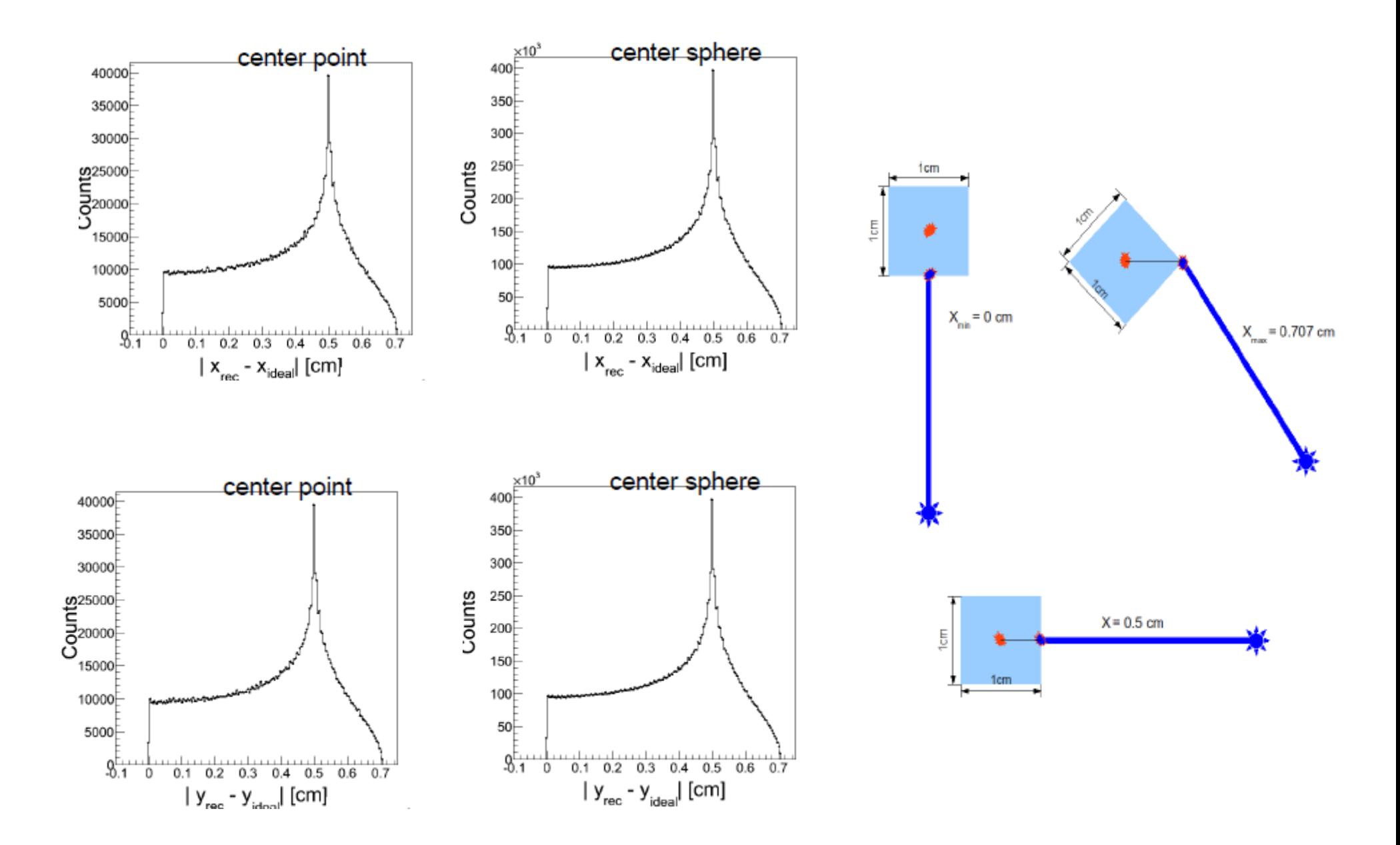

# **Simple reconstruction example**

- Uniformly distributed sphere within a sphere  $(r1 = 3$  cm,  $r2 = 6$  cm).
- Two cases:
	- position of the center: in (0,0,0)
	- position of the center: in (8,8,8) cm.
- Detector is a cylindrical barrel with strip modules distributed symetrically on the circle  $(R = 50$  cm).
- Dimensions:  $50 \text{ cm} \times 2.5 \times 2 \text{ cm}$
- We change the number of modules in the detector:

#### **Examples of reco (cross-sections z = 0, 5 mln events registered)**

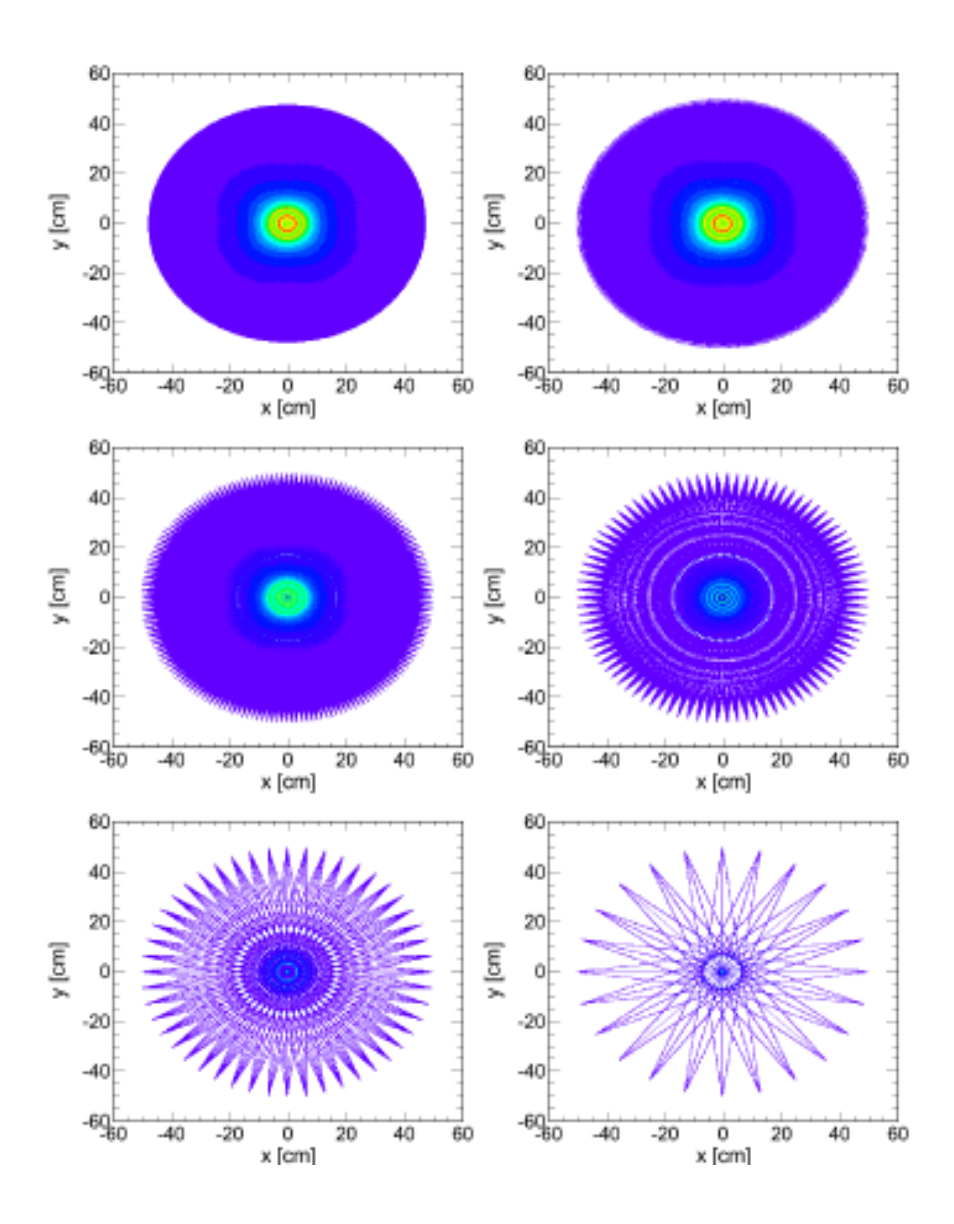

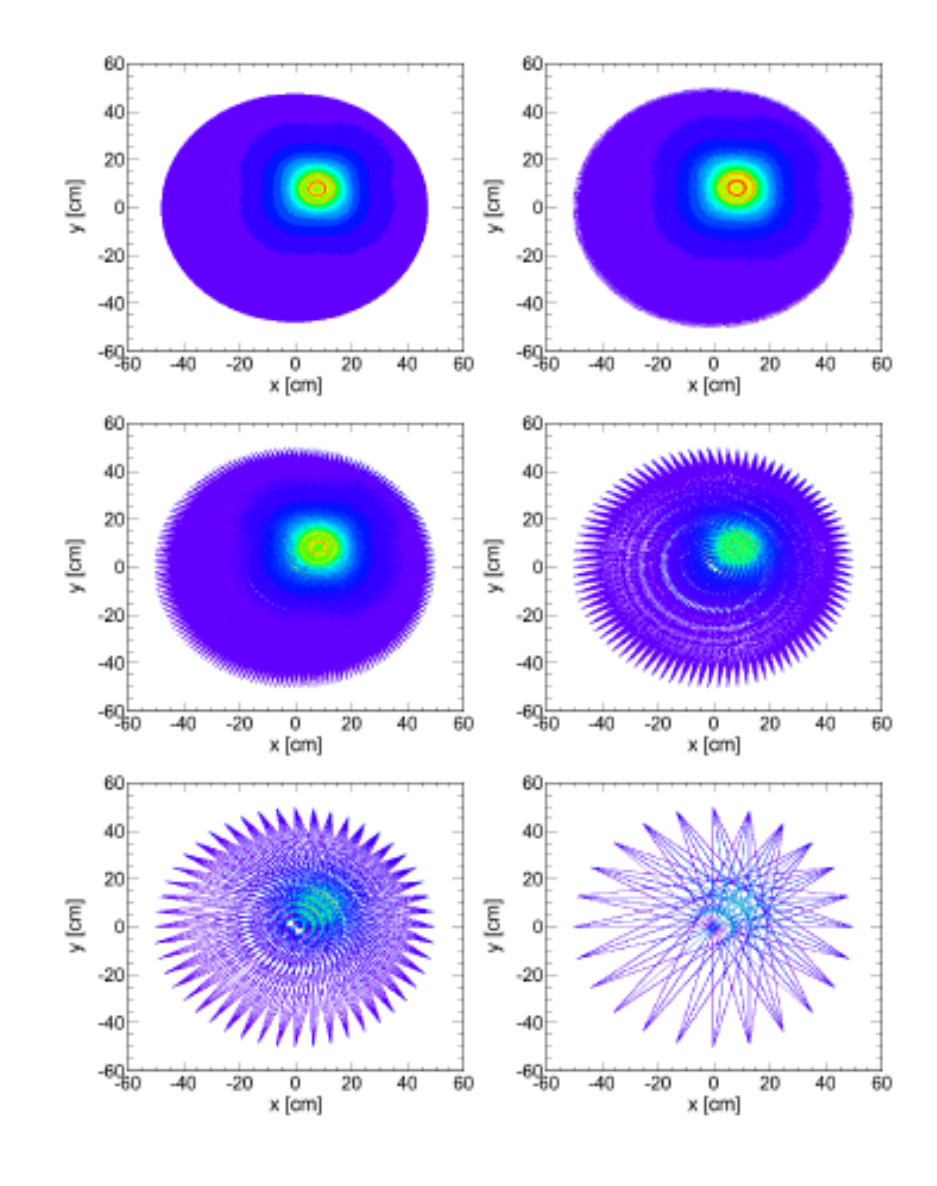

### **Different number of detectors (uniformly distributed 20% -100%) (R=50cm, L=50cm)**

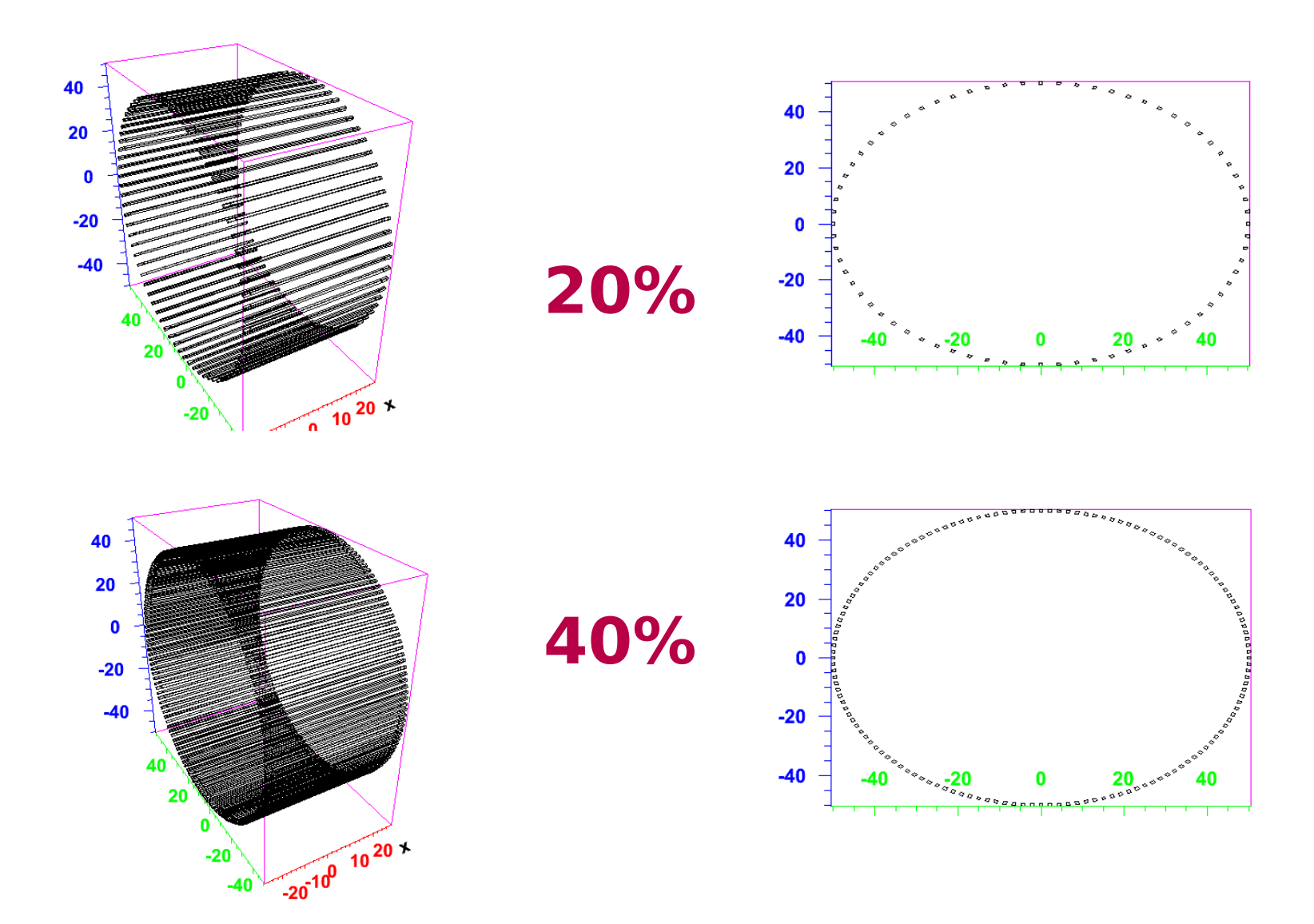

#### **Same number of LORs accepted (same # of LORs for every case)**

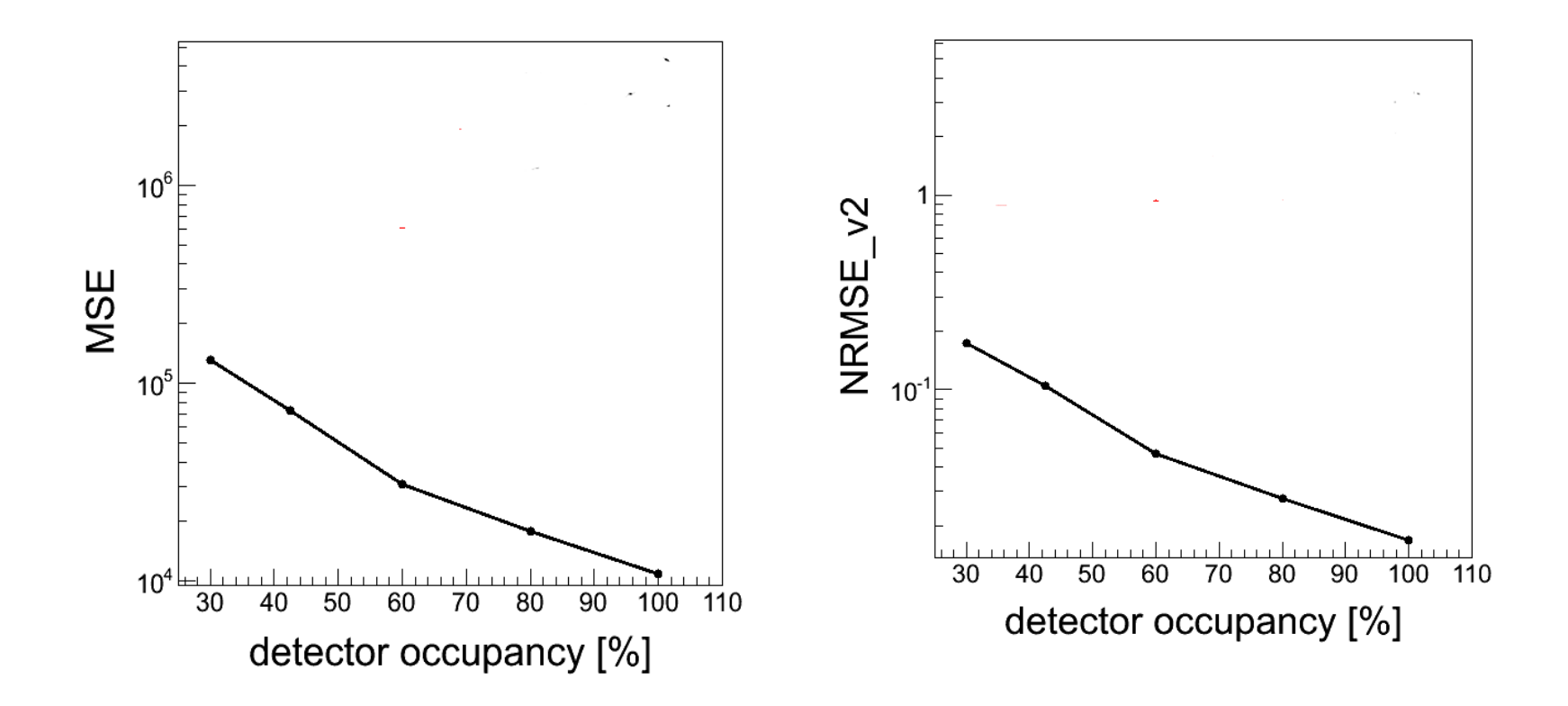

### **Same number of LORs emitted (different # of LORs due to acceptance)**

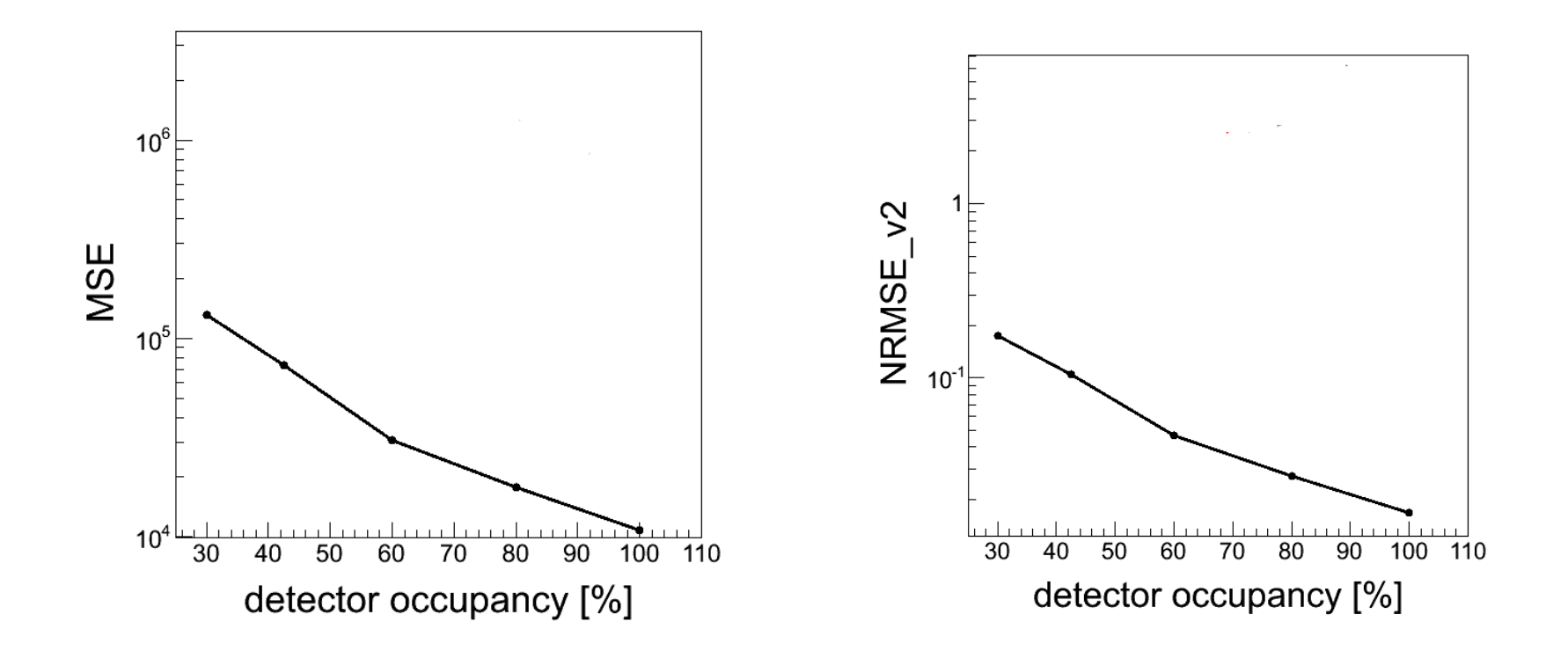

### **Different detector length (R=50 cm, L =25, 50, 100 cm)**

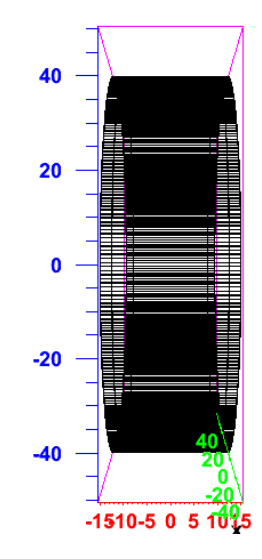

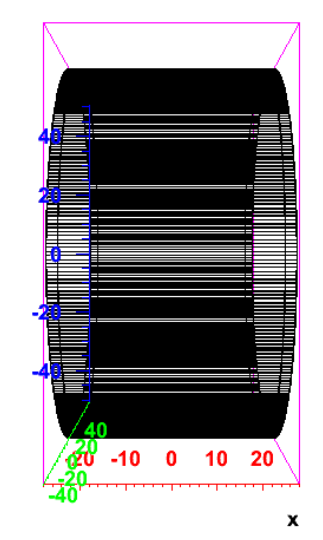

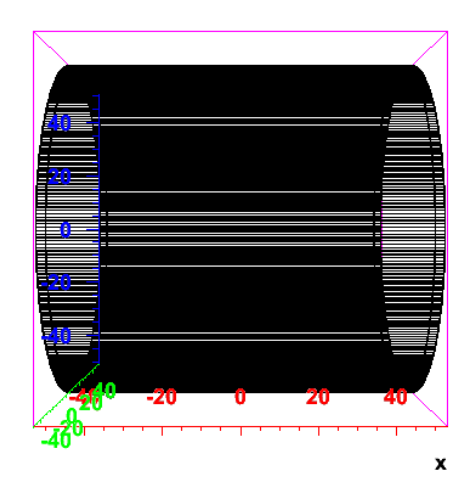

### **Different detector length (L =25, 50, 100 cm)**

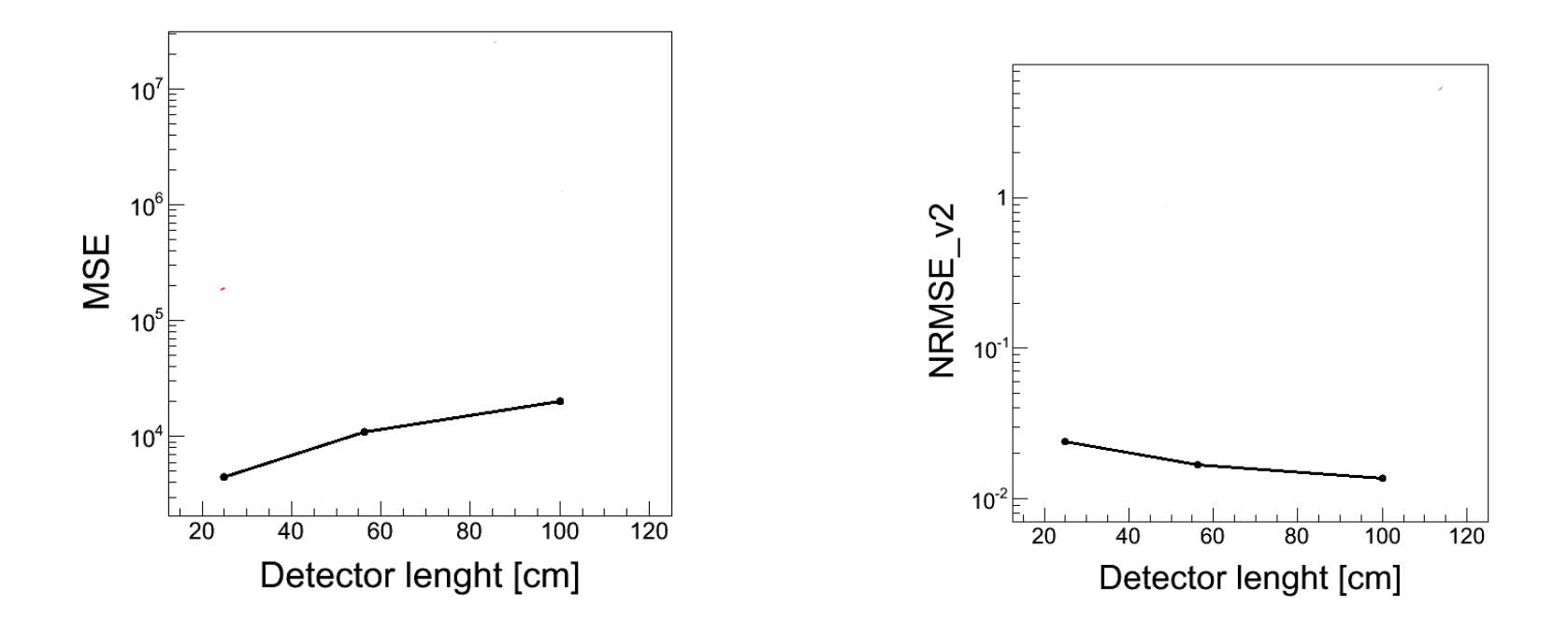

# **Outlook**

- Using the developed software we can investigate the quality of the image reconstruction, changing:
	- dimensions of the scintillators
	- number of detectors
	- shape of the detectors
- We plan to repeat the studies using:
	- More complicated phantoms
	- Simple algorithms with TOF
	- MLEM algoritm (in cooperation with A. Słomski and Z. Rudy)
	- TOF resolution as an additional parameter

### **Very first "image reconstruction"**

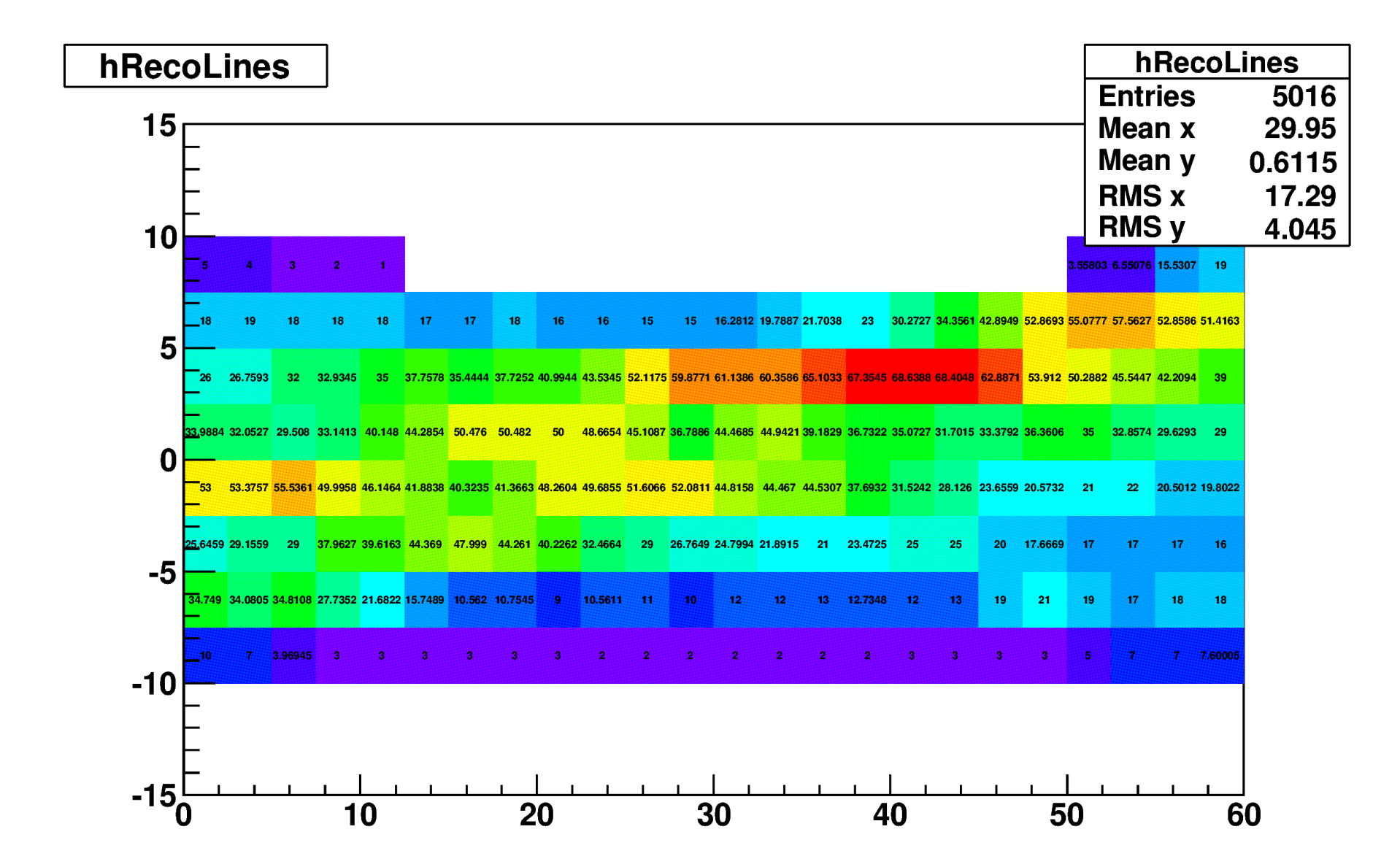

# **Chosen phantoms**

- Sphere (3cm radius)
- Sphere in a sphere  $(3 \text{ cm}, 6 \text{ cm})$
- Shepp-Logan phantom 2-D
- Shepp-Logan phantom 3-D version
- Two emitting points separated by a distance d